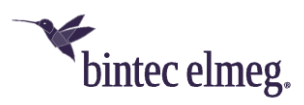

# **Release Notes System Software 10.2.7**

# **Inhalt**

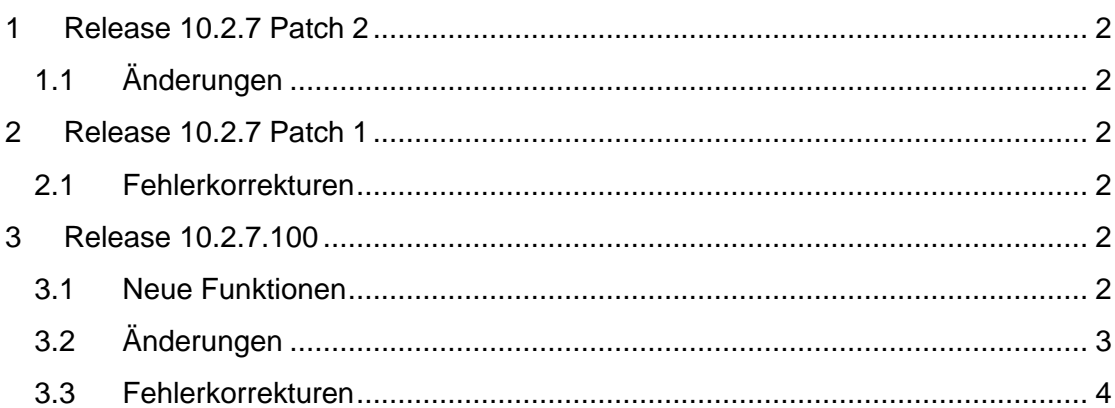

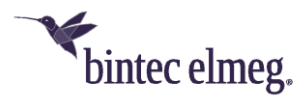

**Release Notes beschreiben Neuigkeiten und Änderungen in einem Release für jeweils alle Geräte, für die das Release zur Verfügung steht. Daher können sie Informationen enthalten, die für Ihr Gerät nicht relevant sind. Informieren Sie sich ggf. im Datenblatt Ihres Geräts, welche Funktionen es unterstützt.**

# <span id="page-1-0"></span>**1 Release 10.2.7 Patch 2**

### <span id="page-1-1"></span>**1.1 Änderungen**

#### • **Sicherheits-Update!**

**Portfreigaben / Firewall-Richtlinien:** In früheren Versionen unserer Software wurden Ports für die Dienste HTTP (Port 80) und HTTPS (Port 443) als Portbereich von zehn Adressen (80-89 bzw. 440-449) freigegeben. Dies betraf sowohl die Konfiguration von Portweiterleitungen als auch die Verwendung der Dienstgruppe "Internet" bei der Konfiguration von Firewall-Richtlinien.

Diese Bereiche werden durch ein Update auf Release 10.2.7 Patch 2 auf die Standard-Ports zurückgesetzt. Neue Konfigurationen verwenden nur noch die Standard-Ports.

Sollten Sie für Ihre Zwecke darauf angewiesen sein für diese Dienste genau die betroffenen Bereiche an Ports freizugeben, so müssen Sie diese über die Konfigurationsoberfläche neu anlegen. Sie finden die entsprechenden Einstellungen im Assistenten **NAT /Firewall** bzw. in den Menüs **Netzwerk > NAT** und **Firewall > Richtlinien**.

Zur besseren Übersicht werden nun freigegebene Ports in der Übersicht der eingerichteten Portfreigaben mit angezeigt.

*Wenn Sie in der Konfiguration Ihres Geräts weder Portfreigaben für die Dienste HTTP oder HTTPS eingerichtet oder die Dienstgruppe "Internet" der Firewall verwendet haben, sind Sie von der möglichen Sicherheitsproblematik nicht betroffen.*

# <span id="page-1-2"></span>**2 Release 10.2.7 Patch 1**

#### <span id="page-1-3"></span>**2.1 Fehlerkorrekturen**

• **System – Keine IP-Adresse bezogen (#3726):** Nach einem Update auf Systemsoftware 10.2.7.100 konnte es vorkommen, dass Geräte an einem externen Modem oder Gateway, die eine IP-Adresse über DHCP beziehen sollten, keine Adresse empfingen, wenn auf dem entsprechenden Interface NAT aktiviert war.

# <span id="page-1-4"></span>**3 Release 10.2.7.100**

#### <span id="page-1-5"></span>**3.1 Neue Funktionen**

• **Unterstützung des LTE Sticks Huawei E3372h-153:** Der Stick wird nun vollständig unterstützt und mit korrekten Angaben im GUI angezeigt.

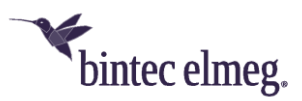

# <span id="page-2-0"></span>**3.2 Änderungen**

- **Geänderte VoIP-Einstellungen für QSC:** Mit der Ausgliederung der QSC-VoIP-Dienste in die Plusnet GmbH ergeben sich Änderungen an den für ein VoIP-Konto zu verwendenden Domänen. Die neuen Domänen sind in die entsprechenden VoIP-Profile übernommen worden. Informationen zu den Änderungen finden sich in folgendem Dokument: https://tp.plusnet.de/e/497781/-118546-Domainliste-1-1904 pdf/prgw4/208265821?h=5wrJODsmZwZJs7sZg\_Zs51scS4BGV6pXsls\_EQm n-Y0 .
- **Tastenerweiterung T600: Die Funktion "Offene Rückfrage" (Parken und** Abrufen) kann über das GUI eingerichtet werden.
- **Standardnummer im MGW-Modus:** Im Betrieb als Media Gateway wird bei der Inbetriebnahme nun die erste konfigurierte Telefonnummer als Standardnummer eingerichtet. Wenn eine Konvertierung der Konfiguration aus dem Betrieb als PBX erfolgt, wir die dort vorgenommene Einstellungen übernommen.
- **SCEP – Zertifikatserneuerung:** Wenn eine Erneuerung bereits vorhandener Zertifikate über SCEP durchgeführt wird, konnte es bisher dann zu einem Fehler kommen, wenn sich in den Zertifikaten Veränderungen (z. B. an den Subjektnamen) ergeben hatten. Die bestehenden Zertifikate konnten dann nicht durch die neuen ersetzt werden.

Systemsoftware 10.2.7 ändert das Verhalten so, dass zunächst die bestehende Zertifikatskette entfernt und nach erfolgreicher SCEP-Prozedur komplett mit den neuen Zertifikaten ersetzt wird, sofern sich die Anzahl der Zertifikate in der Kette nicht geändert hat. Kommt es während der Prozedur zu einem Fehler (z. B. einer Unterbrechung der Internetverbindung), wird die neue Zertifikatskette nicht gespeichert und das Gerät versucht so lange die Prozedur durchzuführen, bis sie erfolgreich war.

*In diesem Zustand nach einem Fehler sind keine gültigen Zertifikate für die entsprechende Verbindung auf dem Gerät vorhanden – IPSec-Verbindungen können nicht aufgebaut und ein Rekeying kann nicht durchgeführt werden. Nach einem Neustart des Geräts in diesem Zustand werden die alten Zertifikate aber vorübergehend wiederhergestellt, bis die SCEP-Prozedur erneut startet.*

Dieses neue Verhalten wird von der neuen MIB-Variable **certMgmtAutoCleanup** gesteuert. Nach dem Softwareupdate hat sie den Wert *true*. Durch setzen auf *false* wird das alte Verhalten wiederhergestellt, bei dem die Zertifikatskette ohne vorherige Bereinigung ausgetauscht wird.

- **System - be.SDx-Kompatibilität (W2003ac Access Points):** Die bevorstehende Verfügbarkeit unserer Cloud-Management-Lösung erfordert eine Reihe von Änderungen am Verhalten der **W2003ac** Access Points.
- **Neue Option "ipBootpRelayOutboundPort":** Legt den UDP-Quellport fest, der für die DHCP-Relay-Funktion verwendet werden soll. Bei Einstellung auf bootpc (1) wird der üblicher Quellport 68 (BOOTP-Client) verwendet. Bei Einstellung auf bootps (2) wird stattdessen der Quellport 67 (BOOTP-Server) verwendet.

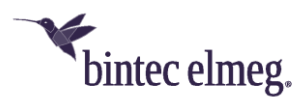

### <span id="page-3-0"></span>**3.3 Fehlerkorrekturen**

- **be.IP 4isdn – Neustart (#2645, 3088, 3222):** Es konnte zu wiederholten Panics der **be.IP 4isdn** kommen.
- **IPSec Client – Kein DNS (#1866):** Es konnte vorkommen, dass der Verbindung über IPSec Client kein DNS-Server zugewiesen wurde und daher keine Namensauflösung stattfinden konnte.
- **System – Kein Voice Mail Server nach Neustart / Flash-Speicher nicht erkannt (#2280, 3241):** Es konnte vorkommen, dass nach einem Neustart der zusätzliche Flash-Speicher des Geräts nicht mehr erkannt wurde. Dies konnte unter anderem dazu führen, dass der VMS nicht mehr zur Verfügung stand.
- **Telefonie - Aktualisierung nach Zeit nicht möglich (#2401):** Die Aktualisierung der Systemsoftware eines **DECT150** nach Ablauf einer bestimmten Zeit war nicht möglich. Die Aktualisierung startete sofort.
- **Telefonie - Verbindungsabbruch bei mehrfacher Weiterleitung (#3152):**  Bei mehrfacher Weiterleitung an einem Corporate-Voice-Solutions-Anschluss der Deutschen Telekom wurde der Ruf nach der zweiten Weiterleitung abgebrochen.
- **Telefonie – Problem beim Abrufen in Offener Rückfrage (#3249):** Wenn ein Ruf in Offene Rückfrage gelegt wurde, konnte er unter Umständen nur dann zurückgeholt werden, wenn keine Automatische Amtsholung eingerichtet war.
- **System – Speicherfresser (#3284):** Wenn der DynDNS-Dienst die aktuelle IP-Adresse des Geräts nicht erfolgreich propagieren konnte, kam es zu einem graduellen Verlust an Arbeitsspeicher.
- **SIP – Gesprächsabbrüche (#3374, 3377):** Es konnte verschiedentlich zum Abbruch von VoIP-Rufen kommen. Dies betraf vor allem Verbindungen mit einemsehr kurzen Re-Registration-Timeout.
- **Telefonie - CLIP No Screening mit CPBX-Telefon (#3390):** Bei der Verwendung einer CPBX wurden die SIP-Header so ausgewertet, dass bei CLIP No Screening nicht die gewünschte Nummer angezeigt wurde.
- **WLAN Controller – Doppelte SSID nicht möglich (#3427):** Es war nicht möglich, die eine SSID mehrfach zu verwenden, dies wurde durch das GUI unterbunden. Die Verwendung derselben SSID kann nun über die erweiterten Konfigurationsmenüs des WLAN Controllers eingerichtet werden.